# cargoclix.com global logistics exchange

# **Quick-Manual for carrier Timeslot booking at**

# **ElringKlinger AG**

Dr. V. Meier, J. Schmidt, June 2014

Please go to following web link: [www.cargoclix.com/elring-klinger](http://www.cargoclix.com/mayr-melnhof)

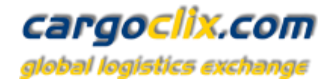

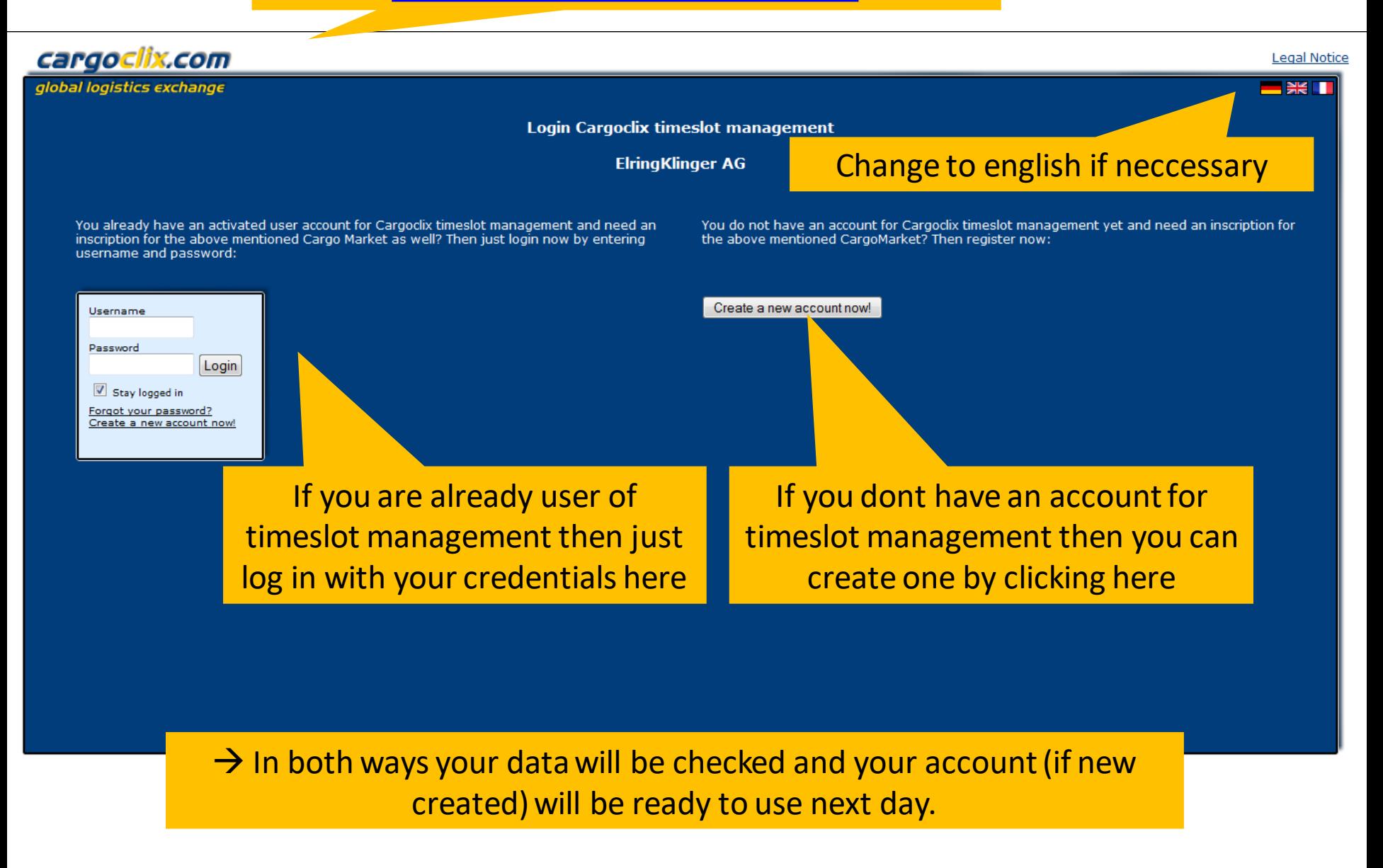

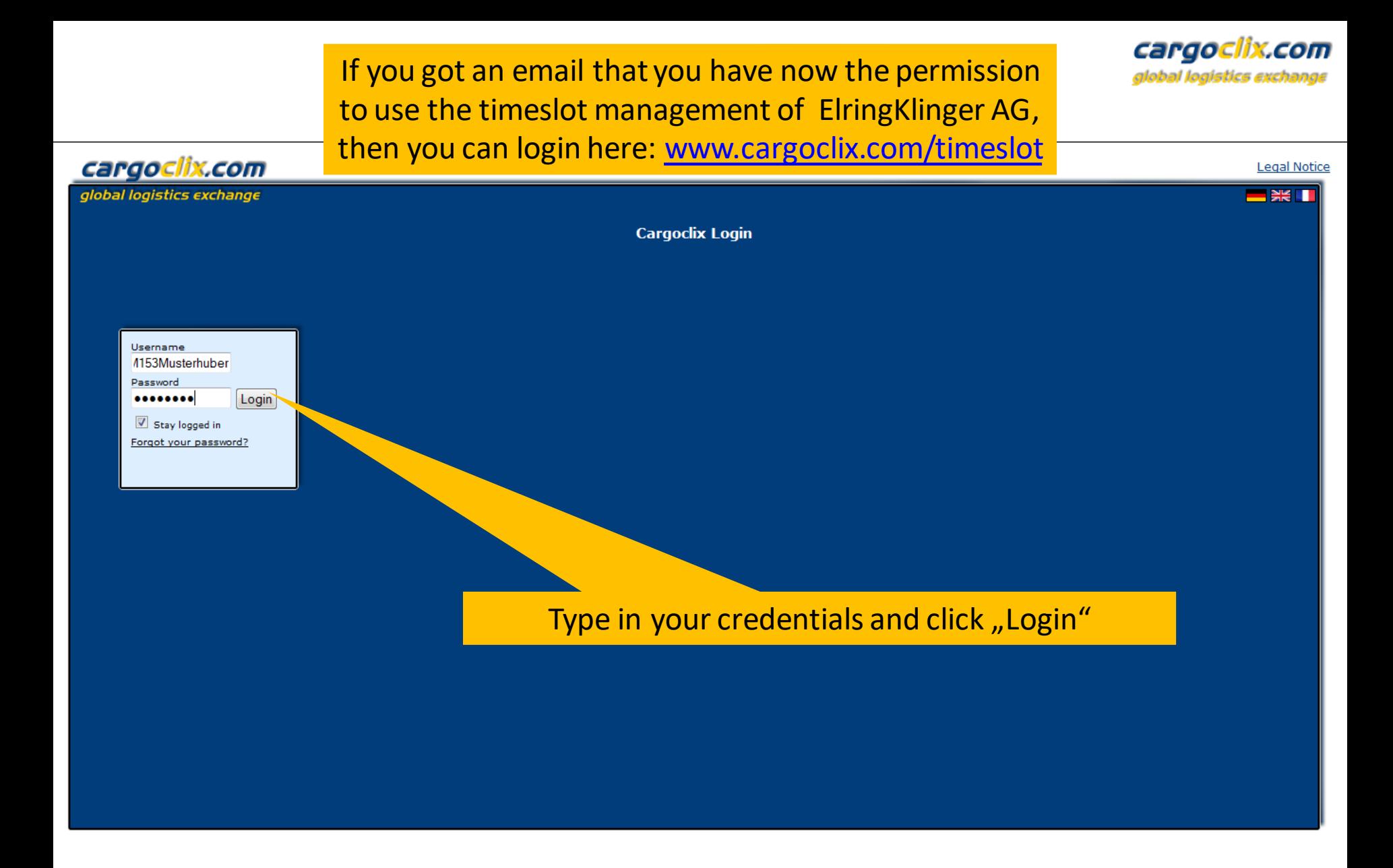

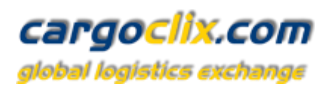

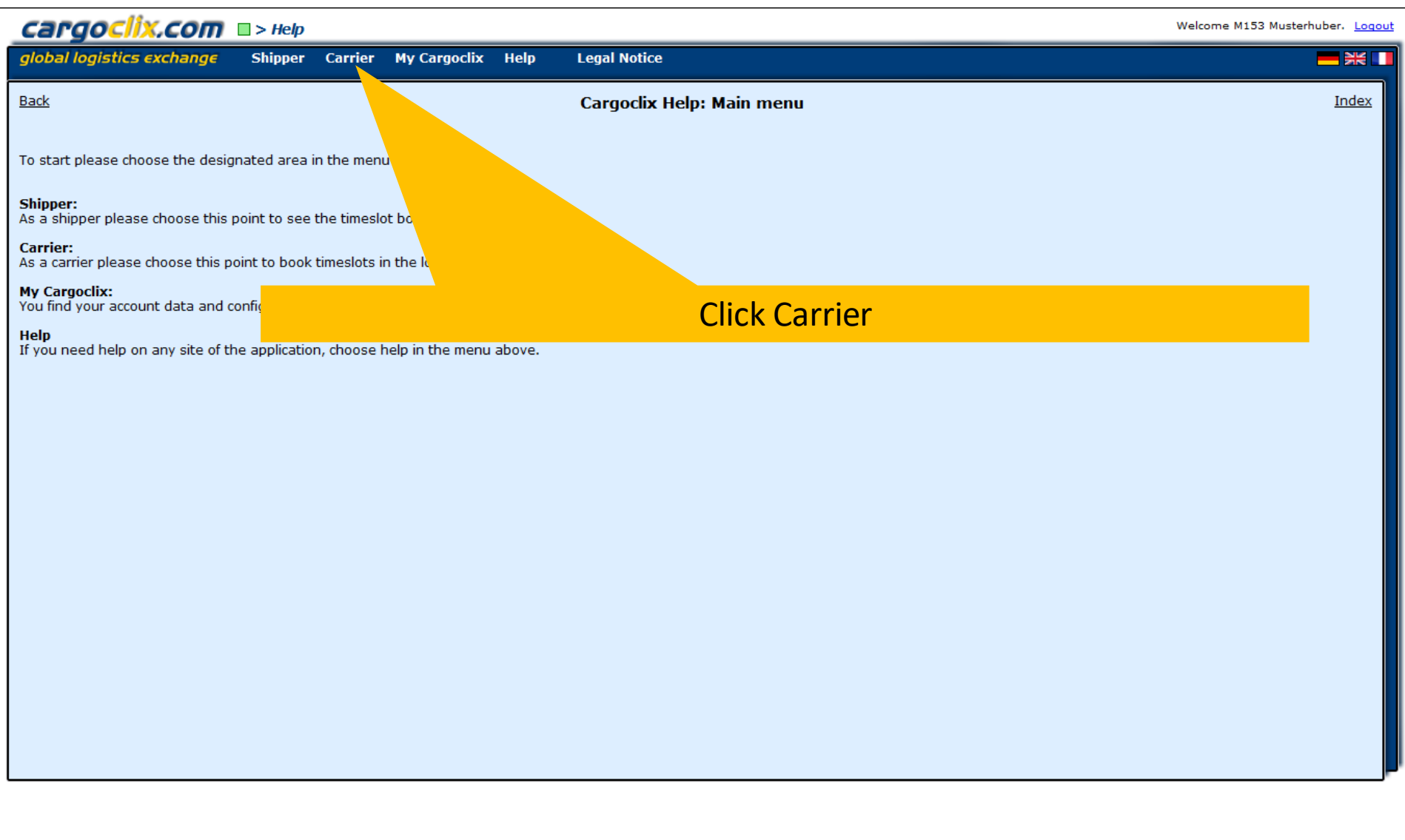

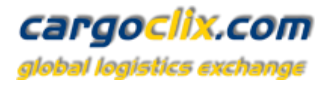

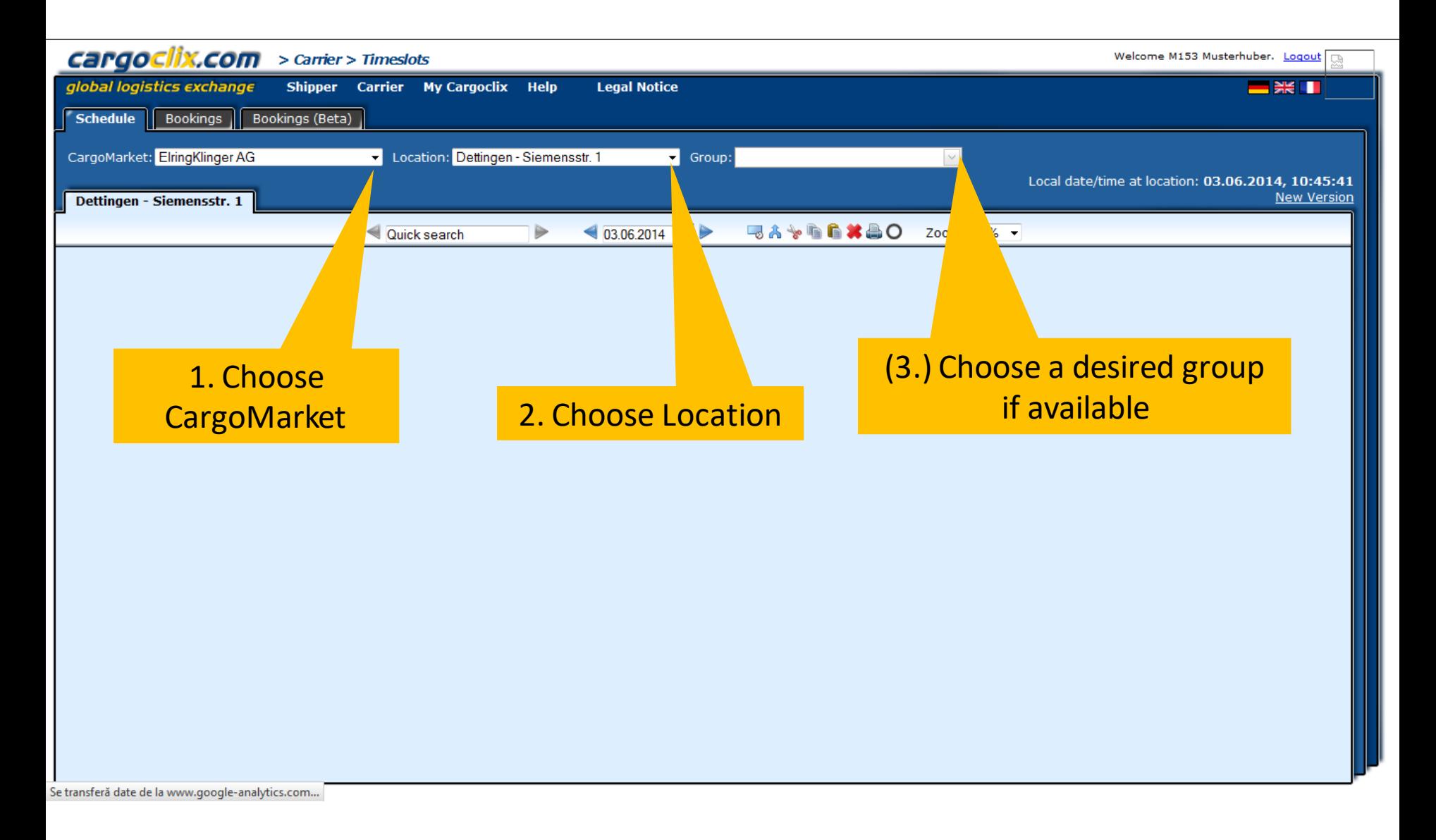

#### cargoclix.com global logistics excha

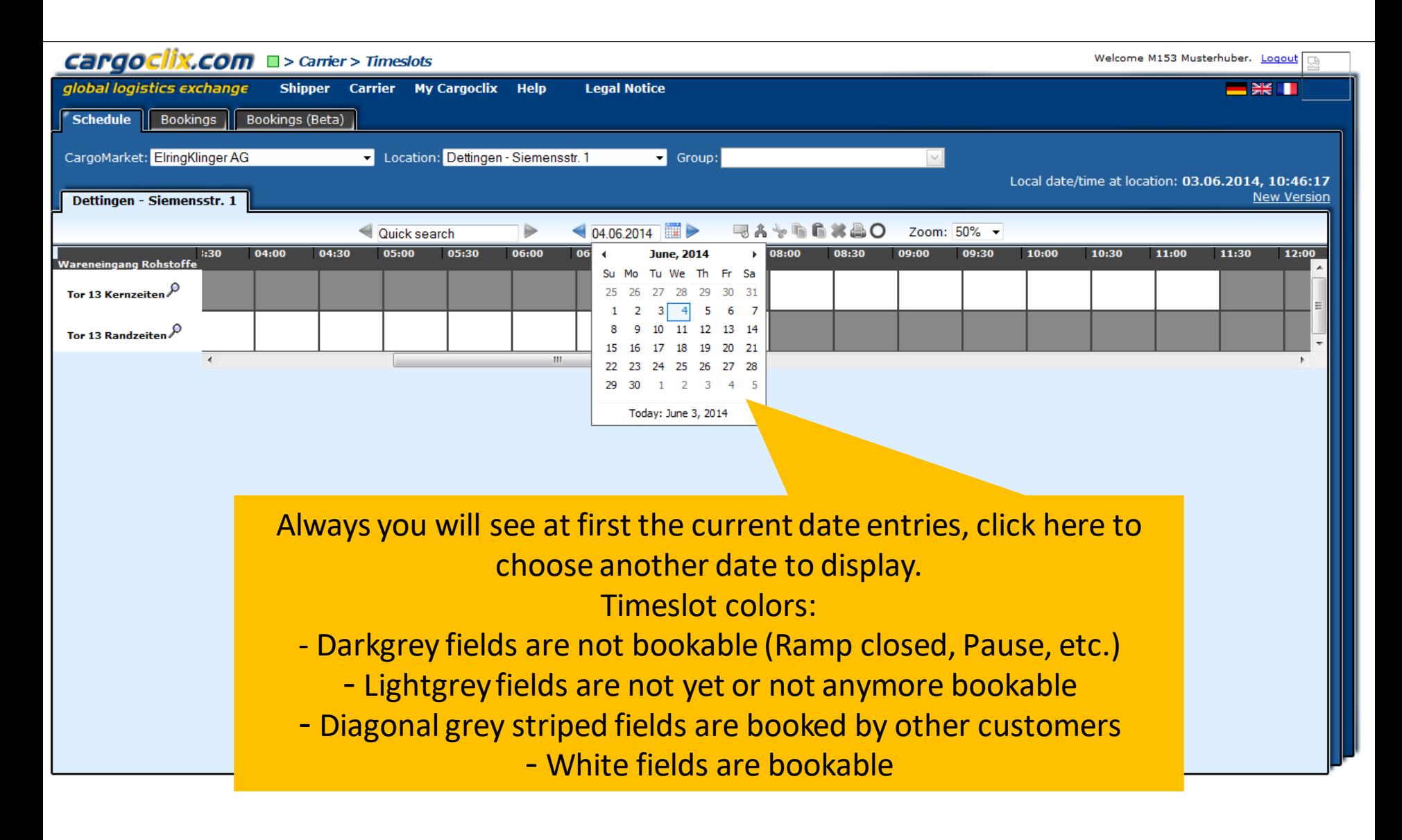

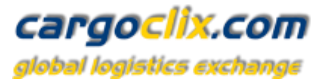

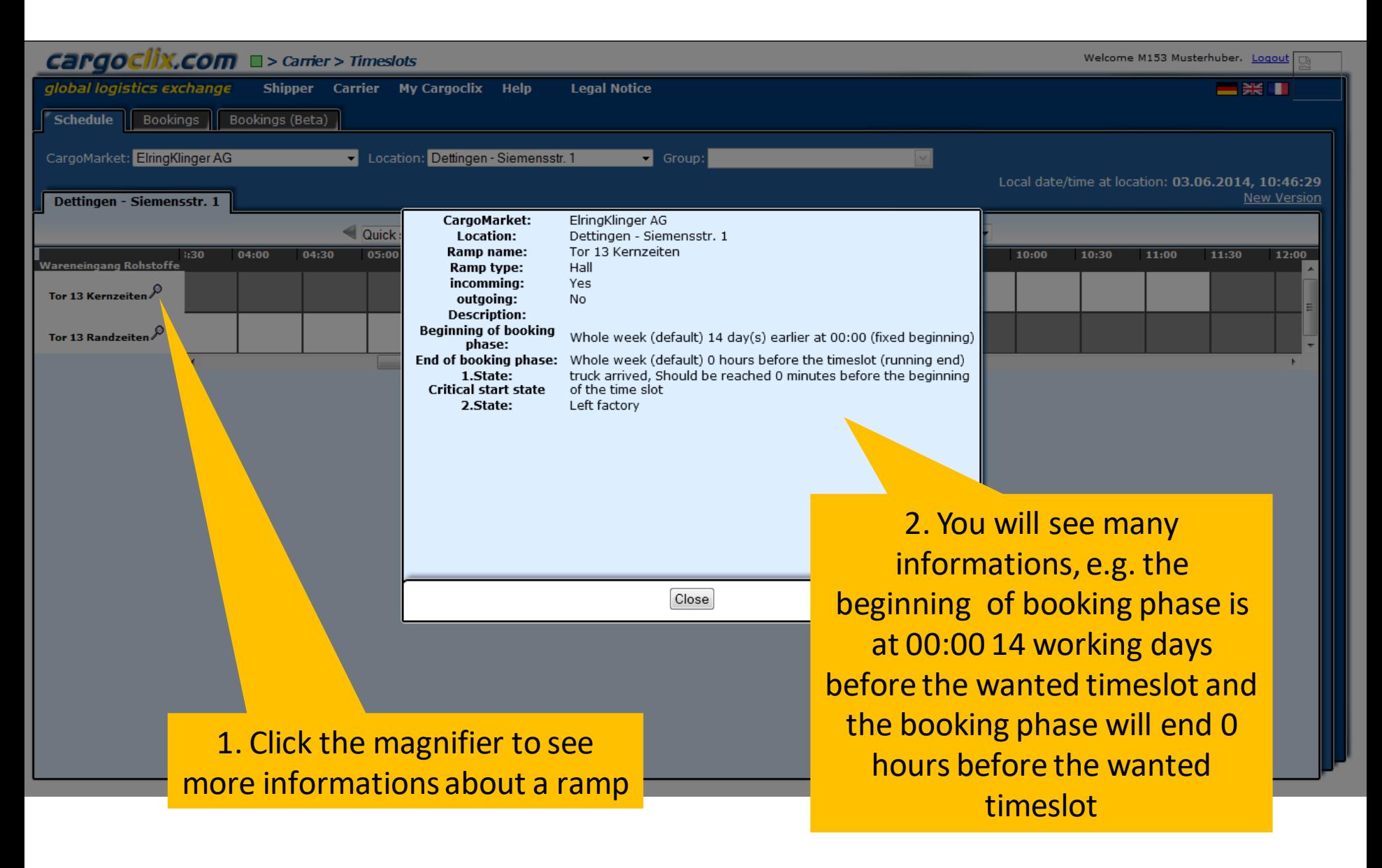

![](_page_7_Picture_0.jpeg)

![](_page_7_Figure_1.jpeg)

cargoclix.com global logistics exchange

![](_page_8_Picture_1.jpeg)

![](_page_9_Picture_0.jpeg)

![](_page_9_Picture_22.jpeg)

#### cargoclix.com ilobal logistics excl

![](_page_10_Picture_1.jpeg)

![](_page_11_Picture_0.jpeg)

![](_page_11_Figure_1.jpeg)

#### cargoclix.com global logistics exchange

![](_page_12_Figure_1.jpeg)

This is an example how a PDF file of a booking looks like. The language depends on which langugae you have choosen ( see slide 2 upper right corner)

cargoclix.com

#### **Timeslot Booking Confirmation**

M153 Musterhuber

Musterschulze

**HH-BB 333** 

Supplier<sub>2</sub>

Chemicals

9

234123

Carrier

Order number

Mobile phone

**Truck plate** 

Supplier

Comment

Name of the carrier

number of loading units

Type of loading (select)

User

**Cargoclix Bookings ID** 2762315

**X.COM** 

*s* exchange

The PDF has all important booking data including the Cargoclix booking ID number

![](_page_13_Picture_103.jpeg)

![](_page_14_Picture_0.jpeg)

![](_page_14_Figure_1.jpeg)

Cargoclix.com<br>global logistics exchange

![](_page_15_Picture_18.jpeg)

![](_page_16_Picture_0.jpeg)

## **Thank you!**

# **If you have questions regarding to your deliveries please contact your partner at ElringKlinger AG**

# **If you need technical support you can contact Cargoclix Email: [support@cargoclix.com](mailto:support@cargoclix.com) Tel. +49 (0) 761 – 20 55 11 00**